## **МІНІСТЕРСТВО ОСВІТИ І НАУКИ УКРАЇНИ ДОНЕЦЬКИЙ НАЦІОНАЛЬНИЙ ТЕХНІЧНИЙ УНІВЕРСИТЕТ**

Кафедра «Технічна теплофізика»

## **МЕТОДИЧНІ ВКАЗІВКИ**

**до виконання курсової роботи "Розрахунок системи теплопостачання району"**

**з дисциплін "Джерела і системи теплопостачання" і "Теплові мережі"**

(для студентів груп ПТТ, ТПпр)

Розглянуто на засіданні кафедри «Технічна теплофізика», протокол № 10 від 03.03.2008 р.

Затверджено на засіданні навчальновидавничої ради ДонНТУ протокол № від

Донецьк ДонНТУ – 2008

Методичні вказівки до виконання курсової роботи з дисциплін "Джерела і системи теплопостачання" і "Теплові мережі" / Бірюков О.Б., Кравцов В. В., Дробишевська І.П. - Донецьк: ДонНТУ, 2008. - 22 с.

Методичні вказівки містять методику розрахунку витрат тепла на теплопостачання, вентиляцію і гаряче водопостачання житлових і громадських будівель, методику побудови п'єзометричних графіків і розрахунків допоміжного устаткування теплової мережі.

Уклали доц., к.т.н. О.Б. Бірюков проф., д.т.н. В.В. Кравцов асист. Дробишевська І.П.

Рецензент доц., к.т.н. С.В. Грідін

# **ЗМІСТ**

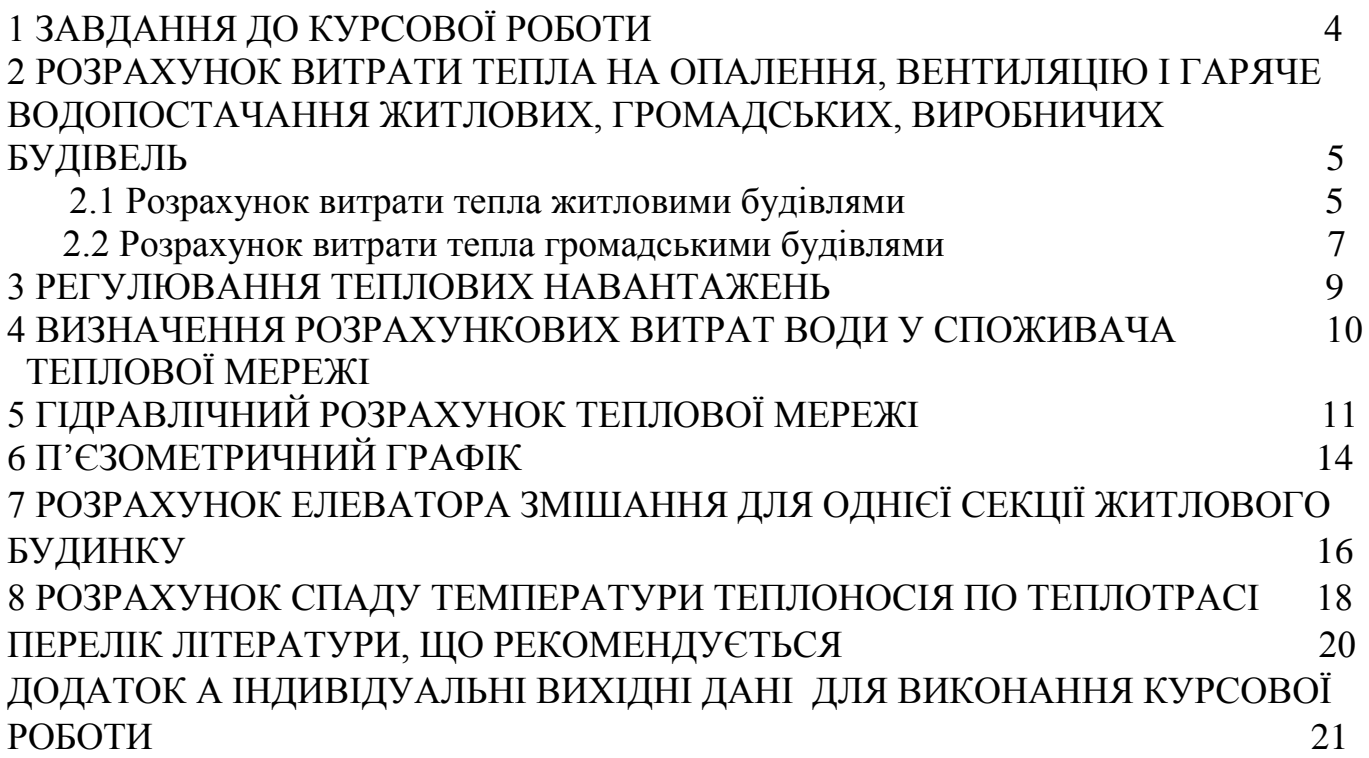

Студенту необхідно розрахувати систему теплопостачання теплового району міста на основі індивідуальних та загальних вихідних даних.

Індивідуальні вихідні дані наведено в Додатку А. Загальні для всіх варіантів вихідні дані наведено нижче.

## *Загальні вихідні дані для всіх варіантів.*

- 1. Довжина 1 секції житлової будівлі 24м;
- 2. Ширина 1 секції житлової будівлі 12м;
- 3. Висота 1 поверху 3м;
- 4. Житлова площа 1 секції житлової будівлі 1134м<sup>2</sup>;
- 5. Кількість мешканців у 1 секції житлової будівлі 126 чоловік;
- 6. Об'ємний коефіцієнт житлової будівлі  $K_2 = 6,3M^3/M^2$ ;
- 7. Кількість поверхів житлової будівлі 9;
- 8. Вентиляція житлових будівель не передбачена;
- 9. Коефіцієнт засклення житлових будівель і поліклініки d=0,3;
- 10. Коефіцієнт засклення школи, торгівельного і громадсько-побутового центру  $d=0.5$ ;
- 11. На трубопроводах теплової мережі встановлені наступні місцеві опори:
	- а) засувки на початку і кінці кожної ділянки прямої і зворотної ліній;
	- б) 5 П-подібних компенсаторів на кожен 1 км довжини трубопроводу.

### *Задачі розрахунку:*

- 1. Визначити витрати тепла для системи опалення, вентиляції і гарячого водопостачанн житлових і громадських будівель.
- 2. Побудувати температурний графік регулювання теплового навантаження.
- 3. Розрахувати витрати води у споживачів.
- 4. Виконати гідравлічний розрахунок теплової мережі.
- 5. Розрахувати елеватор змішання для 1 секції житлового будинку.
- 6. Виконати розрахунок спаду температури теплоносія по теплотрасі.

## 2 РОЗРАХУНОК ВИТРАТИ ТЕПЛА НА ОПАЛЕННЯ, ВЕНТИЛЯЦІЮ І ГАРЯЧЕ ВОДОПОСТАЧАННЯ ЖИТЛОВИХ, ГРОМАДСЬКИХ, ВИРОБНИЧИХ БУДІВЕЛЬ

#### 2.1 Розрахунок витрати тепла житловими будівлями

#### 2.1.1 Опалення

Годинну розрахункову витрату тепла на опалення окремого будинку Qоп визначають з теплового балансу будівлі, кДж/год:

$$
Q_{\text{on}} = 1,1 \cdot (Q_{\text{HO}} - Q_{\text{BH}}),\tag{1}
$$

де 1,1 - коефіцієнт, що враховує додаткові втрати тепла в місцевій системі опалення (БНіП II-33-75);

 Qно - витрати тепла через зовнішні огородження будівлі, кДж/год ; QВН - теплові виділення усередині будинку, кДж/год.

#### *Витрати тепла через зовнішні огородження будівлі*

Вихідними даними для визначення складових теплового балансу будівлі служить одна з його будівельних характеристик (житлова площа F<sub>Ж</sub>, корисна площа  $F_{\Pi}$ , об'єм будинку за зовнішнім контуром  $V_{H}$ ) або число мешканців N.

Для розрахунку зручно використовувати об'єм будинку за зовнішнім контуром V<sub>H</sub>, що визначається в залежності від його геометричних розмірів. В цій роботі вважаємо, що всі громадські і житлові будівлі виконано у формі паралелепіпеда.

Розрахункові витрати тепла через зовнішні огородження розраховуємо за наступною формулою:

$$
\mathbf{Q}_{\mathrm{H.0}} = \mathbf{V}_{\mathrm{H}} \cdot \mathbf{q}_{\mathrm{H.0}} \cdot (\mathbf{t}_{\mathrm{pp}} - \mathbf{t}_{\mathrm{HO}}), \tag{2}
$$

де qн.о - питомі втрати тепла через зовнішні огородження будівлі, віднесені до 1 м<sup>3</sup> його об'єму і 1°С різниці температур внутрішнього і зовнішнього повітря, кДж/(м $^3$ ·год·°C);

 $t_{nn}$  – усереднена розрахункова температура внутрішнього повітря опалювальних приміщень, °С

 $t_{\text{\tiny HO}}$  – розрахункове значення зовнішньої температури для опалення, °С;

Значення розрахункової температури внутрішнього повітря залежить від призначення будівлі. Значення цієї величини для деяких видів будівель наведено нижче:

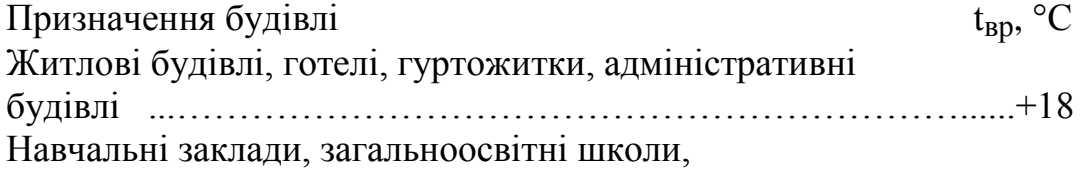

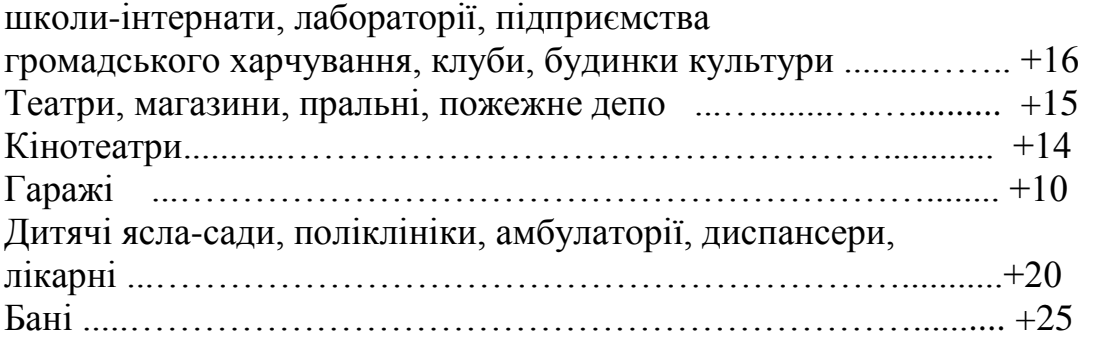

В якості розрахункового значення зовнішньої температури для опалення tно беруть не мінімальне значення зовнішньої температури, а більш високе значення, що дорівнює середній температурі найбільш холодних п'ятиднівок, узятих з восьми найбільш холодних зим за 50-літній період.

У додатку 1 [1] приведені розрахункові зовнішні температури для ряду міст України. Для пунктів, не зазначених у даному додатку, розрахункова температура може бути орієнтовно прийнята на підставі карти кліматичного районування, приведеної на рис. 2.1 [1]. В цій роботі приймаємо  $t_{H0}$  рівним – 23 °С.

Приблизне значення qн.о для типових будинків форми паралелепіпеда можна знайти за допомогою рівняння

$$
q_{H,0}^{\text{per}} \approx 1,1 + \frac{4}{H} + 160 \cdot \frac{H}{V_H}
$$
 (3)

Знайдене за формулою (3) значення q<sub>н.о</sub>реп є реперними і відповідає прийнятому в розрахунковій практиці значенню реперної температури зовнішнього повітря  $t_{\text{HO}}^p = 30^{\circ}C$ .

Для будівель, що знаходяться в кліматичних зонах з розрахунковою зовнішньою температурою для опалення t<sub>но</sub> відмінною від реперної зовнішньої температури, тобто при  $t_{H0} \neq -30$ °С, значення  $q_{H0}$  знаходять за формулою:

$$
\mathbf{q}_{\text{\tiny H.O}} = \mathbf{q}_{\text{\tiny H.O}}^{\text{pen}} \cdot \mathbf{\beta}_{\text{t}} \tag{4}
$$

де  $β_t$  - температурний коефіцієнт, що враховує зміну термічного опору зовнішніх стін у залежності від t<sub>но</sub>.

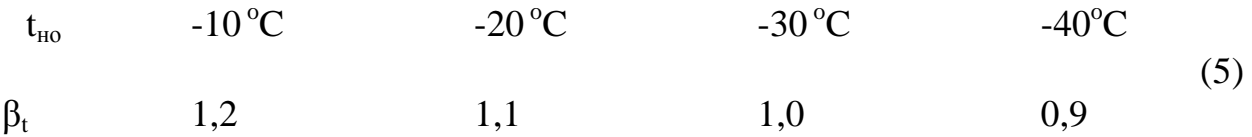

### *Внутрішні тепловиділення*

До внутрішніх (побутових) тепловиділень відносять тепло, що виділяється самими мешканцями і різного роду побутовими приладами. Загальні тепловиділення в будівлі Q<sub>ВН</sub>, кДж/год, знаходять за наступною формулою:

$$
Q_{BH} = F_{\mathcal{K}} \cdot q_{BH}, \tag{6}
$$

де  $\rm F_{\rm W}$ – житлова площа будівлі, м $^{2}$ ;

qВН – щільність внутрішніх тепловиділень (в цій роботі прийняти значення цієї величини для житлових будівель в діапазоні 15-30 Вт/м<sup>2</sup>), кДж/(м<sup>2</sup> $\cdot$ ч)

#### 2.1.2 Гаряче водопостачання

Середньогодинна витрата тепла на гаряче водопостачання на добу опалювального періоду, кДж/год, визначають, згідно з виразом.

$$
Q_{r.cp} = N \cdot q_{\text{a}06.cp} \cdot c \cdot (t_r - t_x) \cdot (1 + \beta_r) / 24 \tag{7}
$$

де N - кількість мешканців;

 q доб.ср - витрата гарячої води одним мешканцем на добу опалювального сезону, кг/ (доб. мешкан.) (у нормах ця витрата дана в л / (доб. мешкан.), але при щільності води  $\rho = 1000 \text{ kT/m}^3$  чисельні значення л/(доб. мешкан.) і кг/ (доб. мешкан.) збігаються). Прийняти для житлових будинків  $q_{\text{no6.c}}$  рівним 110 кг/ (доб. мешкан.);

с - питома теплоємність води, рівна 4,19 кДж/(кг⋅ °С);

 $t_{r}$  - середня температура води у водорозбірних стояках систем гарячого водопостачання, прийнята рівній 55°С;

t<sub>x</sub> - температура холодної води у водопроводі, прийнята при відсутності особливих вказівок у завданні для проектування рівній 5°С;

Значення  $\beta$ <sub>г</sub> приймаємо рівним 0,1.

#### 2.2 Розрахунок витрати тепла громадськими будівлями

#### 2.2.1 Опалення

Годинна витрата тепла на опалення окремої громадської будівлі, кДж / год, визначається таким же чином як і для житлових будівель. Щільність внутрішніх тепловиділень прийняти рівною нулю.

#### 2.2.2.Вентиляція

Витрату тепла на підігрів приточного повітря  $Q_B$ , кДж/год, приблизно знаходять, за формулою:

$$
Q_{B} = V_{H} \cdot q_{B} \cdot (t_{BP} - t_{HB}), \qquad (8)
$$

де  $\mathbf{q}_{\mathbf{B}}$  - вентиляційно-теплова характеристика будівлі, к $\rm \mu x/(M^3 \cdot$ год $\rm \cdot ^{\circ} C).$ 

Фізичний зміст вентиляційно-теплової характеристики будівлі розкривається виразом:

$$
q_{_B}=m\cdot n\cdot c,
$$

де m =  $V_B / V_H$  - коефіцієнт, що дорівнює відношенню вентильованого об'єму будівлі V<sub>в</sub> до об'єму будівлі за зовнішнім обмірюванням V<sub>H</sub>;

n - середня кратність повітрообміну у вентильованих приміщеннях, год –1  $-1$  .

с - питома об'ємна теплоємність повітря, що дорівнює 1,26 кДж/(м $3\text{-}\mathrm{°C})$ ;

t<sub>нв</sub> – розрахункова для вентиляції температура зовнішнього повітря (в цій роботі приймаємо значення цієї величини –7 °С), °С.

Значення вентиляційно-теплової характеристики будівлі для всіх громадських будівель прийняти в діапазоні  $q_B = 1...1,2 \text{ K} \text{K} \text{K} \text{K} (\text{M}^3 \cdot \text{ro} \text{C}).$ 

2.2.3. Гаряче водопостачання

Споживання гарячої води в громадських будівлях відрізняється за величиною і залежить в основному від призначення будівлі.

$$
Q_{r.cp} = N \cdot q_{a06.cp} \cdot c \cdot (t_{\Gamma} - t_X) \cdot (1 + \beta_r) / 24
$$
 (9)

Норми витрати гарячої води на 1 особу для кожного з типів громадської будівлі q<sub>лоб св</sub> необхідно самостійно знайти в довідковій літературі, наприклад, в додатку 4 [1].

Інші величини в виразі (9) мають таке ж значення, як і при обчисленні витрат тепла на гаряче водопостачання житлових будинків за формулою (7).

Для систематизації результатів всіх розрахунків по розділу 2 рекомендується скористатися таблицею 2.1, в якій необхідно навести розраховані витрати тепла споживачами.

Таблиця 2.1 – Результати розрахунку витрати тепла різними споживачами

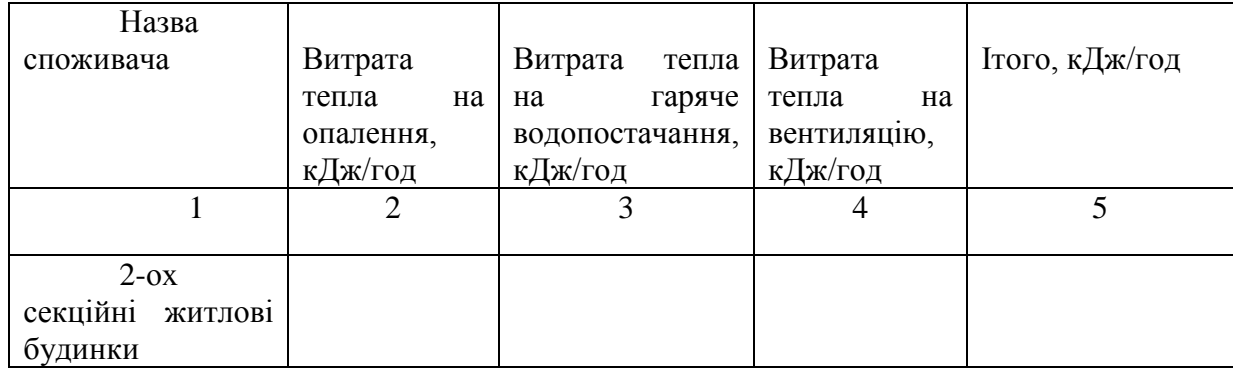

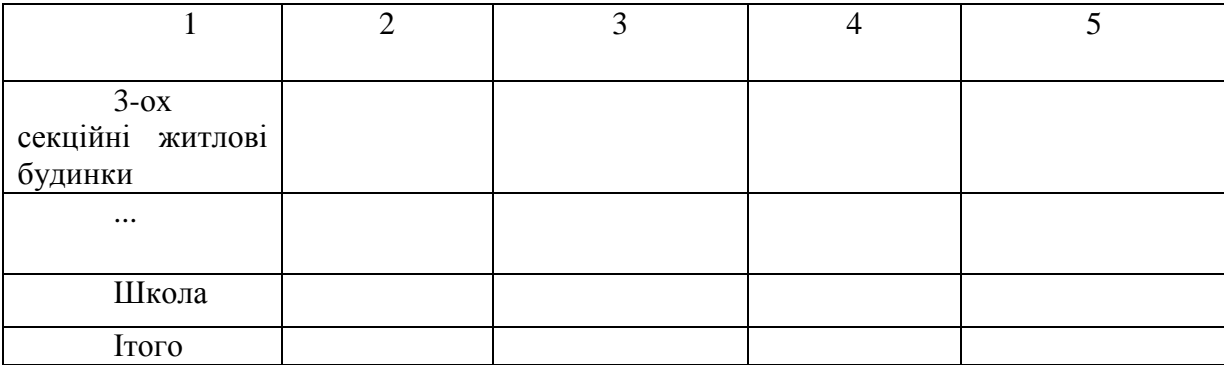

#### 3 РЕГУЛЮВАННЯ ТЕПЛОВИХ НАВАНТАЖЕНЬ

Опалення є в більшості випадків основним видом теплового навантаження.

Частина інших видів теплового навантаження, як наприклад, гаряче водопостачання, вентиляція у період опалювального сезону звичайно істотно нижче опалювального навантаження. Тому в основі центрального регулювання часто закладається закон зміни опалювального навантаження від температури зовнішнього повітря.

Поточне значення теплового навантаження опалення визначають за наступним виразом:

$$
Q^{\mathrm{T}}{}_{\mathrm{on}}=q_{\mathrm{o}}V_{\mathrm{H}}(t_{\mathrm{sp}}-t^{\mathrm{T}}{}_{\mathrm{H}}),\,B\mathrm{T}
$$

де q<sub>o</sub> – питомі теплові втрати будівель (опалювальна характеристика будинку), Вт/м<sup>3</sup>°С;

t вр – розрахункова температура усередині приміщення, °С;

 $t_{\text{\tiny H.}}^{\text{\tiny T}}$  – поточне значення температури зовнішнього повітря, °С;

 $V_H - o6$ 'єм будівлі за зовнішнім обмірюванням, м<sup>3</sup>.

Частина поточного значення теплового навантаження  $(Q^{\tau}_{\text{on}})$  від розрахункового максимального теплового навантаження  $(Q_{on})$  при поточному значенні температури зовнішнього повітря:

$$
\overline{Q}_{o} = \frac{Q_{on}^{T}}{Q_{on}} = \frac{(t_{bp} - t_{H}^{T})}{(t_{bp} - t_{ho})}, \text{Br}
$$
\n(11)

Частину поточного значення теплового навантаження від розрахункового максимального теплового навантаження прийнято називати безрозмірним поточним тепловим навантаженням.

Чим нижче температура зовнішнього повітря, тим вище безрозмірне поточне теплове навантаження. При поточному значенні температури зовнішнього повітря рівному розрахунковому значенню зовнішньої температури для опалення безрозмірне поточне теплове навантаження дорівнює одиниці.

За безрозмірним поточним тепловим навантаженням (яке було обчислено в залежності від поточного значення температури зовнішнього повітря  $t_{\scriptscriptstyle \rm H}^{\scriptscriptstyle \rm T}$ ) визначаємо температуру води в прямій і зворотній лінії мережі.

$$
t_{np} = t_{pp} + (t^{p} {}_{np} - t_{pp}) (\overline{Q}_{o})^{n} , {}^{o}C
$$
 (12)

$$
t_{o6p} = t_{bp} + (t_{3b}^{p} - t_{bp}) (\overline{Q}_{o})^{n} , {^{\circ}C}
$$
 (13)

де  $t_{\text{np}}^{\text{p}}$ ,  $t_{\text{3B}}^{\text{p}}$  – розрахункові температури води в прямій і зворотній лініях, °С. На основі практичних даних в цій роботі приймаємо  $t_{\text{mp}}^{\text{p}}$ =150°С,  $t_{\text{ms}}^{\text{p}}$ =70°С.

Для установок (наприклад опалення) у яких коефіцієнт тепловіддачі α залежить від температури теплоносія n=0,8.

Необхідно обчислити значення безрозмірних поточних теплових навантажень і відповідних їм температур води в прямій та зворотній лініях для всього діапазону температур зовнішнього повітря, що може мати місце протягом опалювального сезону. Приймаємо в якості границь цього діапазону значення температур зовнішнього повітря t<sub>но</sub> (нижня границя) і +8°С (верхня границя). Розрахунки необхідно виконати через кожні два градуси Цельсія. Результати розрахунку зводимо в таблицю 3.1

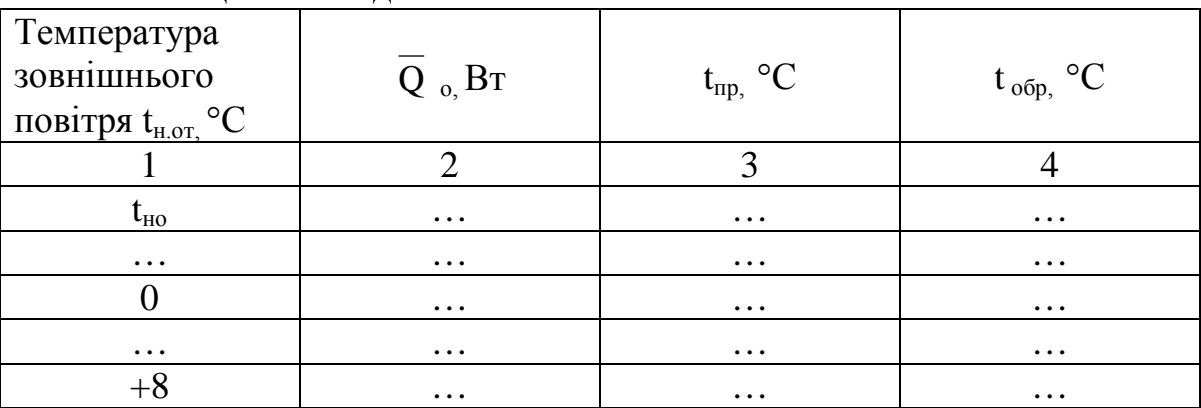

Таблиця 3.1 – Відносне навантаження опалення

Для практичного регулювання теплового навантаження необхідно побудувати температурний графік залежності температур води у мережі в прямій і зворотній лініях від зовнішньої температури повітря і навести його в пояснювальній записці.

## 4 ВИЗНАЧЕННЯ РОЗРАХУНКОВИХ ВИТРАТ ВОДИ У СПОЖИВАЧА ТЕПЛОВОЇ МЕРЕЖІ

Основною вихідною величиною для гідравлічного розрахунку мережі є розрахункова витрата води G, кг/с, яка визначається наступним чином:

$$
G = Q/(c\Delta t), \tag{14}
$$

де Q – значення теплового навантаження, кВт

с – теплоємність води, кДж/(кг⋅К);

 ∆t – розрахункова різниця між температурами мережної води в прямій і зворотної лініях. При прийнятих значеннях  $t_{\text{np}}^{\text{p}}$ =150°С,  $t_{\text{ps}}^{\text{p}}$ =70°С вона дорівнює 80°С.

За допомогою виразу (14) необхідно обчислити витрату води для кожного споживача. А також сумарну витрату води для всіх споживачів району  $G_{\Sigma}$ . Студент повинен самостійно знайти рішення щодо найкращого представлення результатів розрахунку за цим розділом.

## 5 ГІДРАВЛІЧНИЙ РОЗРАХУНОК ТЕПЛОВОЇ МЕРЕЖІ

Гідравлічний розрахунок є одним з найважливіших розділів проектування й експлуатації теплової мережі.

При проектуванні в задачу гідравлічного розрахунку входить:

1) визначення діаметрів трубопроводів;

2) визначення падіння тиску (напору);

3) визначення тисків (напорів) у різних точках мережі;

4) узгодження всіх точок системи при статичному і динамічному режимах з метою забезпечення припустимих тисків і необхідних напорів у мережі й абонентських системах.

Для проведення гідравлічного розрахунку повинні бути задані схема і профіль теплової мережі, зазначене розміщення станції і споживачів і розрахункові витрати теплоносія (рисунок 5.1).

В цій роботі необхідно виконати гідравлічний розрахунок двох участків теплової мережі: магістрального участку (запропоновано позначити його 0-1) і участку від кінця магістральної ділянки до найбільш удаленого споживача (запропоновано позначити його 1-6). В якості споживача приєднаного до кінця ділянки 1-6 студент довільно обирає будьякого споживача з його розрахунковою витратою води. Витрата води через ділянку 0-1 дорівнює сумарній витраті води на тепловий район  $G_{\Sigma}$ , визначеній в попередньому розділі. 6

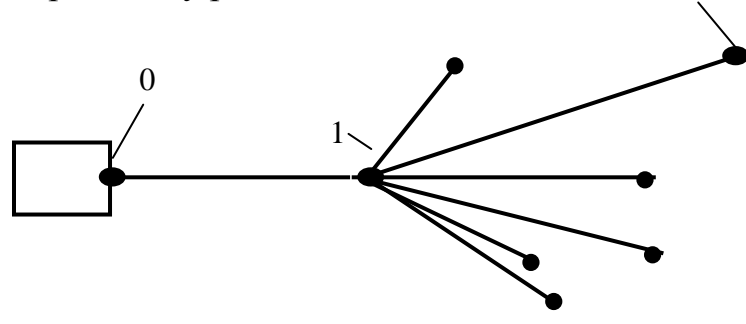

Рисунок 5.1 – Схема тепловий мережі

Порядок гідравлічного розрахунку

Розрахунок кожної з ділянок складається з двох етапів: попереднього і перевірочного.

*Попередній розрахунок (на прикладі ділянки 0-1).* 1. Частину місцевих втрат тиску визначаємо за формулою:

$$
\alpha = 1,15A_{\alpha}^{\text{B}} \frac{\sum \xi_{0-1}}{L_{0-1}} \sqrt{\frac{G_{0-1}}{\sqrt{\Delta p_{0-1}/L_{0-1}}}} , \qquad (15)
$$

де  $\sum \xi_{0-1}$  - сума коефіцієнтів місцевих опорів на ділянці 0-1 (про особливості їх розташування наведено інформацію в загальних вихідних даних, конкретні значення місцевих опорів знаходимо з розрахункової літератури);

 $L_{0-1}$ ,  $L_{1-6}$  – довжина відповідних ділянок трубопроводу, м;

 $G_{0-1}$  – витрата води на ділянці 0-1, кг/с;

 $A^{\text{B}}_{\ \alpha}$ — коефіцієнт, значення якого надано в таблиці 5.1.

∆p0-1 – розташовуваний перепад тисків на ділянці 0-1, Па;

$$
\Delta p_{0-1} = \frac{\Delta H_{\pi} \gamma L_{0-1}}{L_{0-1} + L_{1-6}},
$$
\n(16)

де  $\gamma$  - середня питома вага води, приймаємо  $\gamma$ =9550 Н/м $^3;$ 

∆H<sup>п</sup> – втрата напору в прямій або зворотної магістралях м;

$$
\Delta H_{\text{II}} = H_{\text{c}} - H_{\text{ocr}},
$$

де Н<sub>с</sub> – напір теплоносія між прямою та зворотною лініями теплової мережі на виході з котельні (в цій роботі прийняти 95 м), м;

 Ност – мінімальне значення напору у найбільш удаленого споживача (в цій роботі прийняти 15 м), м

Тобто втрата напору складає  $\Delta H$ <sub>п</sub>=(95-15)/2=40 м.

При обчисленнях для ділянки 1-6 необхідно прийняти таке ж значення  $\Delta H_{\text{n}}$ . В числівнику формули (16) замість  $L_{0-1}$  підставляємо  $L_{1-6}$ , займенник лишається незмінним.

2. Визначаємо питоме лінійне падіння тиску за формулою:

$$
R_{\pi} = \Delta p_{0-1} / [L_{0-1}(1+\alpha)], \Pi a / m \tag{17}
$$

3. Визначаємо діаметр трубопроводу з припущення його роботи в квадратичній області за формулою:

| Коефіцієнт     | Розмірність                             | Вираз                                     | Абсолютна<br>еквівалентна<br>шорсткість k <sub>э</sub> , м<br>0,0005 |  |  |
|----------------|-----------------------------------------|-------------------------------------------|----------------------------------------------------------------------|--|--|
| 1              | $\overline{2}$                          | 3                                         | $\overline{4}$                                                       |  |  |
| $A_R^B$        | $M^{3,25}/K\Gamma$                      | $0,0894 \frac{k_{9}^{0,25}}{4}$<br>$\rho$ | $13,62 \cdot 10^{-6}$                                                |  |  |
| $A^B_{d}$      | $\text{M}^{0,62}/\text{K}\Gamma^{0,19}$ | $0,63\frac{k_{9}^{0,0475}}{\rho^{0,19}}$  | $117 \cdot 10^{-3}$                                                  |  |  |
| $A_G^B$        | $\text{KT}^{0,5}/\text{M}^{1,625}$      | $\frac{3,35\rho^{0,5}}{k_2^{0,125}}$      | 269                                                                  |  |  |
| $A^B_{\alpha}$ | $M^{0,53}/K\Gamma^{0,24}$               | $\frac{5,1}{k_3^{0,19}\rho^{0,24}}$       | 3,82                                                                 |  |  |

Таблиця 5.1-Значення коефіцієнтів для гідравлічного розрахунку

## *Перевірочний розрахунок (на прикладі ділянки 0-1)*

1.Округляємо попередньо розрахований діаметр до більшого з найближчих значень d**΄** , наведених у стандарті. Таблиця стандартних діаметрів труб, застосовуваних при транспорті води і водяної пари, приведена в додатку 11[1].

2.Визначаємо питоме лінійне падіння тиску.

$$
R_{\Pi} = A^B R G^2 / d^{5,25}, \Pi a / m \tag{19}
$$

3.Визначаємо еквівалентну довжину місцевих опорів ділянки 0-1:

$$
L_{30-1} = A_L \sum \xi_{0-1} d^{(1,25)}, \text{M}
$$
 (20)

$$
A_{L} = 60.7 \, \text{m}^{-0.25} \tag{21}
$$

4.Визначаємо падіння тиску на ділянці 0-1:

$$
\Delta p'_{0-1} = R'_{\pi}(L_{0-1} + L_{0,0-1}), \Pi a \tag{22}
$$

5.Втрата напору на ділянці 0-1:

$$
\delta H_{0-1} = \Delta p'_{0-1}/\gamma, M \tag{23}
$$

6.Оскільки втрати напору на ділянці 0-1 для прямої і зворотної ліній мережі однакові, то наявний напір у точці 1 теплової мережі:

$$
\Delta H_{1}^{-} = H_{c} - 2\delta H_{0-1}^{'} \text{, M}
$$
 (24)

Розрахунок 0-1 магістралі на цьому закінчується.

Аналогічно розраховується ділянка магістралі 1-6.

При проведенні перевірочного розрахунку для ділянки 1-6 в формулу (24) замість Нс (як це було для ділянки 0-1) підставляємо ∆Н**΄** <sup>1</sup>тобто наявний напір в точці 1, а величина, що буде знайдена з цієї формули являє собою наявний напір в точці 6 ∆Н**΄** <sup>6</sup>. Якщо розрахунки виконано вірно його величина має бути не менше 15 м.

Результати розрахунку ділянок магістралі необхідно привести в таблині 5.2.

| $N_{2}$<br>участ-<br>ка | G,<br>$K\Gamma/3$ | $R_{\text{II}}$<br>$\Pi$ a/m | d,<br>$\mathbf{M}\mathbf{M}$ | d,<br>MM | $R_{\text{J1}}$<br>$\Pi$ a/M | $L_{3}$<br>$\mathbf{M}$ | $\Delta p'$ ,<br>$\Pi$ a | $\delta H$<br>M | ΔН<br>M |
|-------------------------|-------------------|------------------------------|------------------------------|----------|------------------------------|-------------------------|--------------------------|-----------------|---------|
| $0-1$                   |                   |                              |                              |          |                              |                         |                          |                 |         |
| $1-6$                   |                   |                              |                              |          |                              |                         |                          |                 |         |

Таблиця 5.2-Гідравлічний розрахунок ділянок магістралі.

## 6 П'ЄЗОМЕТРИЧНИЙ ГРАФІК

При проектуванні й експлуатації розгалужених теплових мереж широко використовується п'єзометричний графік, на якому у визначеному масштабі нанесено рельєф місцевості, висоту приєднаних будинків, напір у мережі; по ньому легко визначити напір (тиск) і наявний напір (перепад тиску) У будьякій точці мережі й абонентських систем.

Основні вимоги до режиму тисків водяних теплових мереж за умови надійності роботи системи теплопостачання зводяться до наступного:

1.Неперевищення припустимих тисків в устаткуванні джерела теплопостачання, теплової мережі й абонентських установок. Припустимий надлишковий (понад атмосферного) тиск у сталевих трубопроводах і арматурі теплових мереж залежить від застосовуваного сортаменту труб і в більшості випадків складає 1,6 – 2,5 МПа.

2. Забезпечення надлишкового (понад атмосферного) тиску у всіх елементах системи теплопостачання для попередження кавітації насосів (мережних, підживлюючих, змішувальних) і захисту системи теплопостачання від підсмоктування повітря. Невиконання цієї вимоги приводить до корозії устаткування і порушення циркуляції води. Як мінімальне значення надлишкового тиску приймають 0,05 МПа (5 м вод. ст.).

3. Забезпечення нескипання води при гідродинамічному режимі системи теплопостачання, тобто при циркуляції води в системі.

В усіх точках системи теплопостачання повинен підтримуватися тиск, що перевищує тиск насичення водяної пари при температурі води в системі.

На рисунку 6.1 приведені схема і п'єзометричний графік двохтрубної теплової мережі.

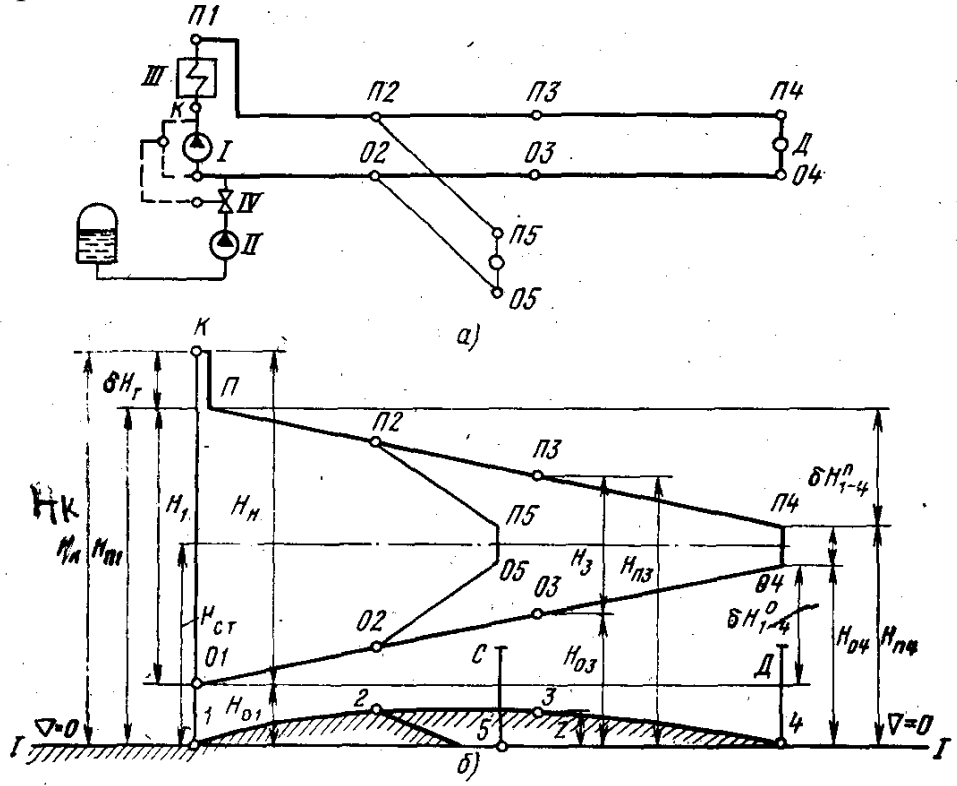

Рисунок 6.1 – Схема (а) і п'єзометричний графік (б) двохтрубної теплової мережі.

За горизонтальну площину відліку напорів прийнятий рівень 1-1, що має горизонтальну відмітку О;  $\Pi_1$  -  $\Pi_4$  - графік напорів лінії мережі, що подає; О1 - О4 - графік напорів зворотної лінії мережі; Но<sub>1</sub> - повний напір на зворотному колекторі джерела теплопостачання; Н<sub>н</sub> - напір, що розвивається мережним насосом I;  $H_{cr}$  - повний напір, що розвивається підживлюючим насосом (повний статичний напір у тепловій мережі) прийняти рівним 50 м;  $H_{k}$  - повний напір у точці К на нагнітальному патрубку мережного насоса I;  $\delta H_{\tau}$  - втрата напору мережної води в теплопідготовчій установці III;  $H_{\pi}$  повний напір на колекторі джерела теплопостачання, що подає;  $H_{\pi1} = H_{\pi} - H_{\tau}$ . Наявний напір мережної води на колекторі ТЕЦ  $H_1=H_{n1}-H_{o1}$ . Напір у будьякій точці теплової мережі, наприклад, у точці 3, позначається в такий спосіб:  $H_{\pi 3}$  - повний напір у точці 3 лінії мережі, що подає,  $H_{\sigma 3}$  - повний напір у точці 3 зворотної лінії мережі.

Якщо геодезична висота осі трубопроводу над площиною відліку в цій точці мережі дорівнює  $Z_3$ , то п'єзометричний напір у точці 3 лінії, що подає, дорівнює Н<sub>п3</sub>-Z<sub>3</sub>, а п'єзометричний напір у зворотній лінії Н<sub>03</sub>-Z<sub>3</sub>. Наявний напір у точці 3 теплові мережі дорівнює різниці п'єзометричних напорів в прямій і зворотній лініях теплової мережі, або, що те ж саме, різниці повних напорів  $H_3=H_{n3} - H_{03}$ . Наявний напір у тепловій мережі у вузлі приєднання абонента D:  $H_4 = H_{n4} - H_{o4}$ , де  $H_{n4}$  і  $H_{o4}$  - повні напори в прямій і зворотній лініях теплової мережі в точці 4. Втрата напору в лінії теплової мережі, що подає, на ділянці між колектором джерела теплопостачання й абонентом D ( $H_{n1-4}$ =  $H_{\pi 1}$ - Н<sub>п4</sub>.

Утрата напору в зворотній лінії на цій ділянці теплової мережі  $\delta H^{\circ}_{o4} = H_{o4} - H_{o1}$ 

При роботі мережного насоса І напір Н<sub>ст</sub>, що розвивається підживлюючим насосом II, дроселюється регулятором тиску IV до  $H_{01}$ .

При зупинці мережного насоса I у тепловій мережі встановлюється статичний тиск  $H_{cr}$ , що розвивається підживлюючим насосом.

## 7 РОЗРАХУНОК ЕЛЕВАТОРА ЗМІШЕННЯ ДЛЯ ОДНІЄЇ СЕКЦІЇ ЖИТЛОВОГО БУДИНКУ

Схема опалювального абонентського введення зі змішанням приведена на рисунку 7.1.

Стандартну конструкцію елеватора зручно підбирати за діаметром горловини d<sub>3</sub>, тому що він визначає всі розміри елеватора.

Діаметр горловини елеватора:

$$
d_3 = A \frac{G_3^{0,5}}{\Delta p_{cm}^{0,25}},
$$
 (25)

де  $\Delta p_c$  – напір, що створюється елеватором (приймається 1,5-2 м.в ст.), Па;

 $G_3$  – витрата води через горловину елеватора, кг/с;

 А – коефіцієнт, що залежить від коефіцієнтів втрат, коефіцієнта ежекції і щільності води, приймаємо його рівним 0,16...0…0,167.

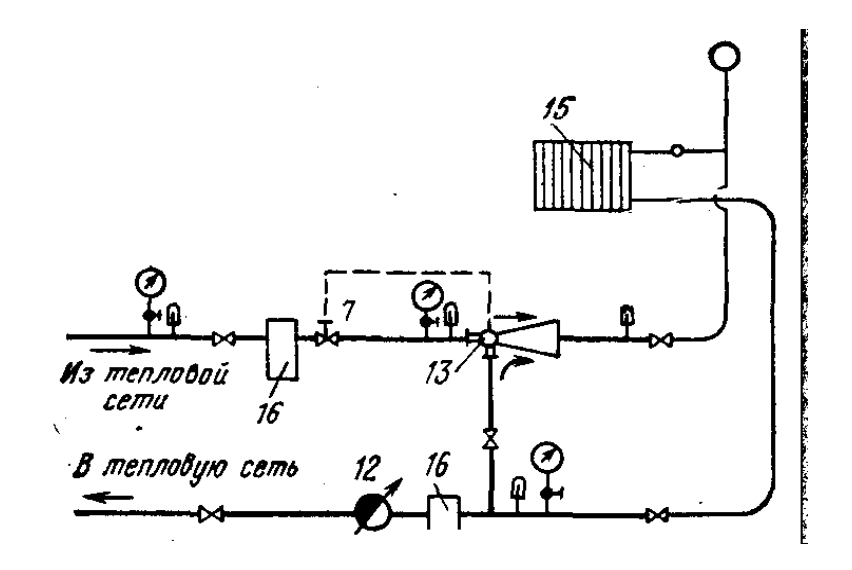

Рисунок 7.1-Вузол приєднання опалювальної установки до теплової мережі за залежною схемою зі струминним змішанням.

Витрата тепла через горловину елеватора визначається за наступним виразом:

$$
G_3 = G_{\text{or}}^{\quad I} \cdot (1+u),
$$

де  $G_{\text{or}}^{\text{I}}$  – розрахункова витрата тепла на опалення однієї секції житлового будинку, кг/с;

u–масовий коефіцієнт ежекції (змішання), приймаємо рівним 2,2.

Виходячи зі значення діаметру  $d_3$ , визначаємо площу перерізу камери змішання F<sub>3</sub>.

За знайденим значенням  $d_3$  (округлення робимо в найближчу сторону) вибираємо номер елеватора в роботі [1].

Площа перерізу сопла:

$$
F_1 = \frac{F_3}{k(1+u)^2 - k_2 u^2} , \qquad (26)
$$

де k – коефіцієнт, що враховує втрати енергії на тертя в камері змішення, втрати енергії в дифузорі і нерівномірність швидкісного поля, приймаємо рівним 1,2...1,4;

 $k<sub>2</sub>$  - коефіцієнт, що враховує втрати енергії в усмоктувальному

колекторі і вплив форми камери змішення на ці втрати, приймаємо рівним 0,87...0...0,95.

3 формули 26 визначаємо  $d_1$ .

Необхідний наявний перепад тисків у тепловій мережі:

$$
\Delta p_p = \Delta p_{\text{CM}} \frac{F_3}{\mu_c^2},\tag{27}
$$

де  $\mu_c$ – коефіцієнт витрати сопла, приймаємо 0,95...0...0,97

## 8 РОЗРАХУНОК СПАДУ ТЕМПЕРАТУРИ ТЕПЛОНОСІЯ ПО ТЕПЛОТРАСІ

У процесі руху по теплопроводу ентальпія теплоносія падає. Внаслідок цього відбувається спад температури теплоносія вздовж теплопроводу, а при транспорті насиченої пари випадає конденсат. Для коротких теплопроводів, коли очікуваний спад температури не перевищує 3—4% від значення температури на початку ділянки, розрахунок може проводитися в припущенні сталості питомих теплових утрат.

Кожен студент виконує цей розрахунок для ділянки 0-1. Рівняння теплового балансу в цьому випадку має вид:

$$
G_{\Sigma}c(t_1-t_2) = qL_{0-1}(1+\beta)
$$
 (28)

де G<sub>Σ</sub> — витрата теплоносія на ділянці, кг/с;

с — теплоємність теплоносія, кДж/(кг⋅К);

 $t_1$  *i*  $t_2$  — температури теплоносія на початку і кінці ділянки,  $(t_1)$ приймаємо рівною 150 **°**С), **°**С**;**

L0-1-довжина ділянки 0-1, м;

q *—* питомі лінійні теплові втрати, Вт/м;

 β- коефіцієнт місцевих втрат тепла, 0,2-0,3, враховує втрати тепла на неізольованих ділянках трубопроводу.

Питомі лінійні теплові втрати визначаємо за допомогою наступного виразу.

$$
\mathbf{q} = (\mathbf{t}_1 - \mathbf{t}_0) / \mathbf{R} \tag{29}
$$

 $t_{o}$ – температура навколишнього середовища, °С, приймаємо рівній -30°С;  $R - cy$ марний термічний опір теплопроводу, м<sup>2</sup>К/Вт.

$$
R = R_i + R_3, \tag{30}
$$

Rі - термічний опір ізоляції;

R<sup>з</sup> - термічний опір зовнішньої поверхні ізоляції.

Термічний опір ізоляції визначається за наступним виразом:

$$
R_i = \frac{1}{2\pi\lambda} \ln \frac{d_2}{d_1},\tag{31}
$$

де λ - коефіцієнт теплопровідності ізоляції, приймаємо рівним 0,065-0,074 Вт/мК;

 $d_1, d_2$  – внутрішній і зовнішній діаметри шару ізоляції.

Термічний опір зовнішньої поверхні ізоляції визначається за наступним виразом:

$$
R_{\rm H} = 1/\alpha_{\rm K}
$$
  
\n
$$
\alpha_{\rm K} = 1.164 \sqrt{(t - t_{\rm o})/d_2}
$$
\n(32)

Шукану величину температури теплоносія в кінці ділянки 0-1 визначаємо за допомогою наступного виразу, який було отримано з рівняння (28)

$$
t_2 = t_1 - qL_{0-1}(1+\beta)/(G_{\Sigma}c). \tag{33}
$$

Розрахунок спаду температури теплоносія необхідно провести для трьох значень товщини шару ізоляції 40, 50, 60 мм.

## ПЕРЕЛІК ЛІТЕРАТУРИ, ЩО РЕКОМЕНДУЄТЬСЯ

- 1. Соколов Е.Я. Теплофикация и тепловые сети: Учебник для вузов.– М.: Энергоиздат, 1982.– 360с.
- 2. Теплотехнический справочник. Том 2 / Под общей ред. В.Н.Юренева и П.Д. Лебедева. – М.: Энергия, 1976. – 896 с.
- 3. Курбатов Ю.Л., Шелудченко В.І., Кравцов В.В. Технічна механіка рідини і газу: Навчальний посібник.- Севастополь: "Вебер", 2003. – 223с.

## Додаток А Індивідуальні вихідні дані для виконання курсової роботи

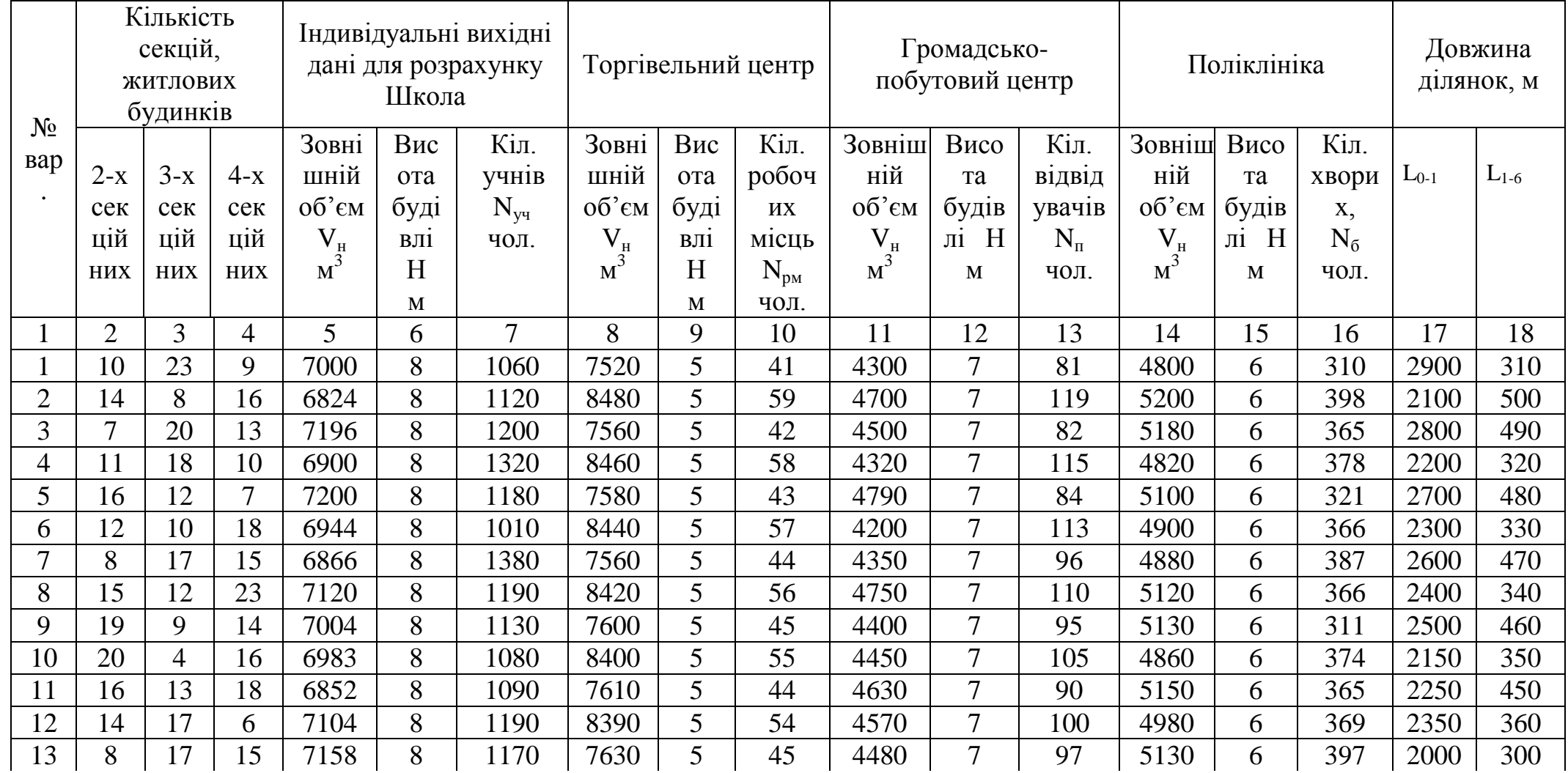

# Продовження додатка А

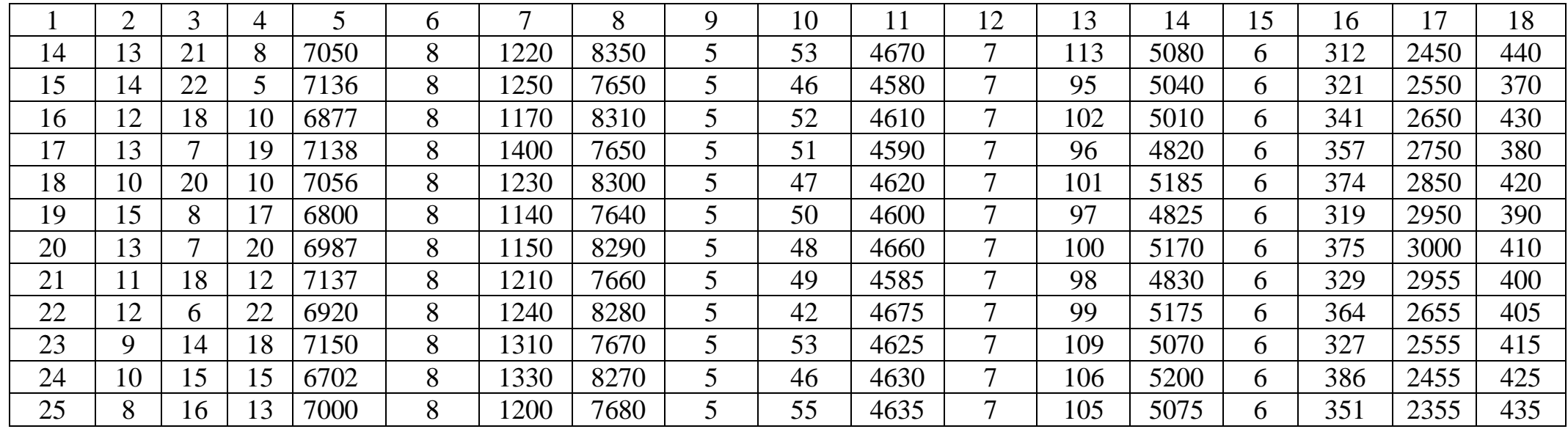